# **Символыи их свойства.**

## *Лекция 8(часть 2).*

## **Базы данных и обработка символьной информации .**

*Специальности : 230105, 010501*

#### **Пример : машинный словарь основ.**

**В качестве примера использования списков свойств символов для построения динамических БД рассмотрим представление <sup>в</sup> памяти машинного словаря основ для задачи морфологического анализа. Согласно приведенному <sup>в</sup> [2] описанию, для каждой основы <sup>в</sup> словаре приводится порядковый номер (десятиричное число), буквенный код основы, номер флективного класса <sup>и</sup> номер основоизменительного класса. Рассмотрим принципиальную возможность построения подобного словаря <sup>с</sup> применением имеющихся <sup>в</sup> muLisp <sup>е</sup> средств работы <sup>с</sup> файлами на внешних носителях <sup>и</sup> списками свойств. Каждой представленной <sup>в</sup> словаре основе мы поставим <sup>в</sup> соответствие символьный объект <sup>с</sup> именем, соответствующем буквенному коду основы по словарю (azot, balk, ball, bank1, bank2). Порядковый номер основы по словарю, номера флективных <sup>и</sup> основоизменительных классов будем рассматривать как свойства соответствующего символа, описываемые списком свойств. Для создания динамической базы данных <sup>в</sup> памяти таблицу основ мы представим как объект, имеющий <sup>в</sup> качестве свойств данные конкретных основ.** 

**В newLISP-tk подобная динамическая БД может быть организована на основе ассоциативных списков.** 

#### **Морфологическая классификация слов.**

**В основу построения алгоритмов морфологического анализа и синтеза слов положено разбиение всех слов на морфологические классы.** 

**Определение. Морфологический класс определяет характер изменения буквенного состава форм слов.** 

**Изменение форм слов может быть связа н о с изменением буквенного состава либо основы слова, либо его окончания.** 

**В силу вышесказанного морфологические классы слов принято подразделять на :** 

**1). Основоизменительные классы, характеризующие систему изменения основ;** 

**2). Флективные классы слов.** 

**Флективные классы определены дл я изменяемых слов на основе анализа их синтаксической функции и систем падежных, личных и родовых окончаний. Флективный класс характеризуется либо системой признаков, либо словом -представителем.** 

#### **Представление словаря основ с использованием списков свойств.**

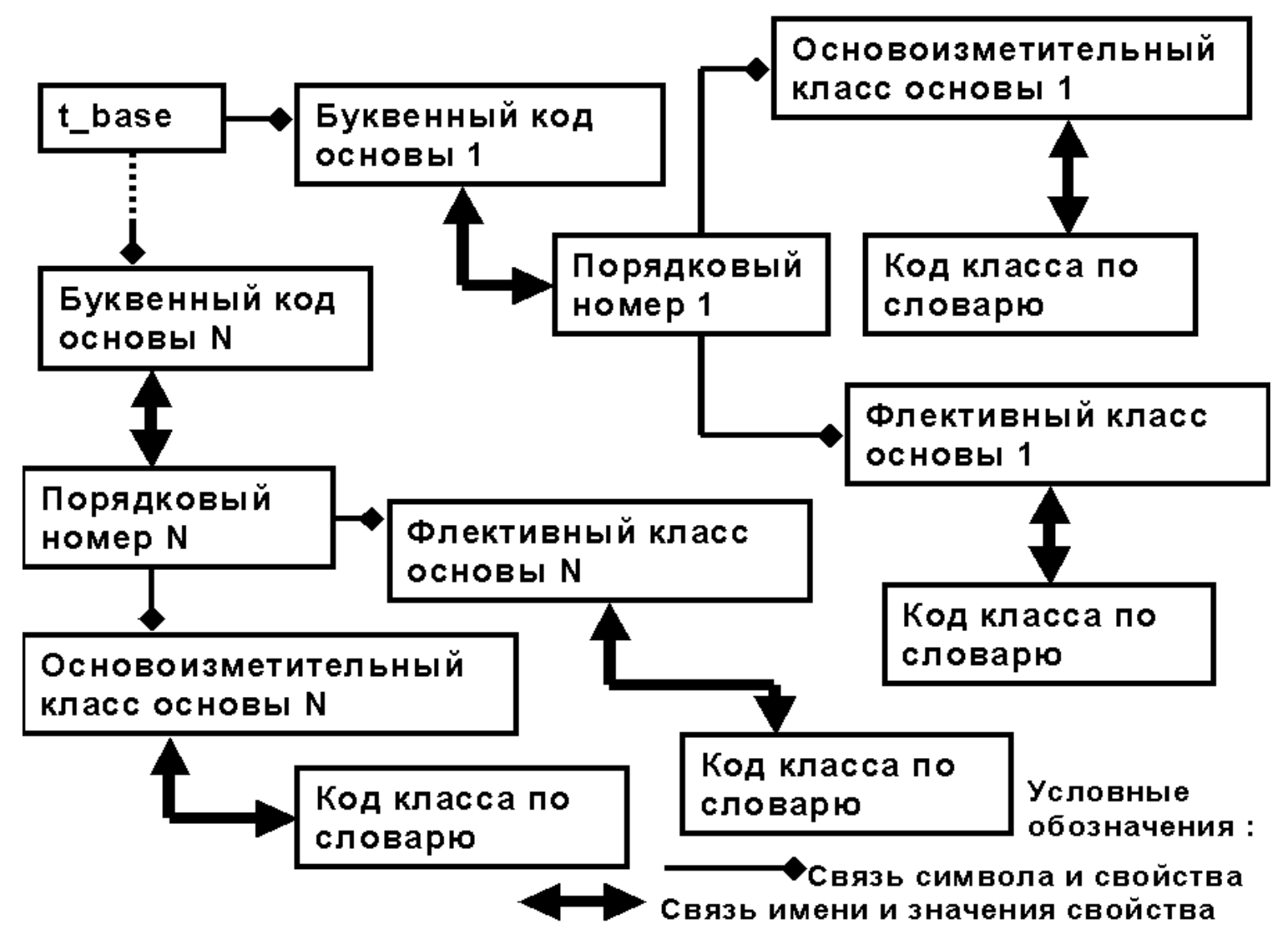

#### **Этап 1 : считывание информации из внешних файлов.**

**В соответствие <sup>с</sup> особенностями ввода/вывода <sup>в</sup> Лиспе для облегчения последующего назначения свойств символам при формировании базы данных <sup>в</sup> памяти ЭВМ информацию словаря основ можно хранить <sup>в</sup> отдельных файлах : буквенных кодов основ (basesymb.txt), порядковых номеров основ (basenumb.txt), кодов основоизменительных классов (bchangcl.txt), кодов флективных классов (flect\_cl.txt). Для записи компонент файлов мы создаем соответствующие списки. Рассмотрим пример для файла буквенных кодов основ.** 

**(defun load\_bases\_symb\_codes (file\_name)**

```
(setq bases_symb_codes_list nil)
```
**(rds file\_name)**

**(loop**

**((not (listen)))**

**(setq bases\_symb\_codes\_list (cons (read-line) bases\_symb\_codes\_list)))**

**(rds) bases\_symb\_codes\_list)**

**Вызов : (load\_bases\_symb\_codes basesymb.txt)**

#### **Этап 2 : построение списков свойств.**

**В соответствии <sup>с</sup> выбранной структурой для представления информации словаря основ описание каждого из свойств <sup>с</sup> множественным значением будет представляться списком : (<имя свойства<sup>&</sup>gt; (<значение 1> … <sup>&</sup>lt;значение N>)). Так, для основоизменительных классов мы будем иметь следующее описание :** 

**(basechange\_class (<основоизменительный класс основы 1>. . . <основоизменительный класс основы N>)), для флективных классов :** 

**(flect\_class (<флективный класс основы 1 > . . . <sup>&</sup>lt;флективный класс основы N>)).**

**На основе считанных из файлов списков кодов основоизменительных (basechange\_class\_list) <sup>и</sup> флективных классов (flect\_class\_list) формируем списочное описание свойств с множественным значением :**

**(list (list 'basechange\_class basechange\_class\_list) (list 'flect\_class flect\_class\_list))**

#### **Построение списков свойств (продолжение).**

**; Формирование БД <sup>с</sup> составной структурой свойств описываемых**

**; объектов**

**)**

**(defun db\_complex\_props\_make (db\_name props vals vals\_of\_props\_list)**

**; db\_name - имя объекта**

**; props - список названий ключевых свойств объекта**

**; vals - список значений ключевых свойств объекта**

**; vals\_of\_props\_list - списочное описание неключевых свойств объекта**

**; (<атрибут> <список значений атрибута>)**

**((null vals\_of\_props\_list)(db\_make db\_name props vals))**

**((db\_make db\_name props vals)**

**(complex\_props\_make vals vals\_of\_props\_list))**

### **Формирование БД <sup>в</sup> оперативной памяти.**

**; Функция формирования БД <sup>в</sup> оперативной памяти**

**(defun db\_make (db\_name props vals)**

**; Списки имен <sup>и</sup> занчений свойств имеют различную длину ((or**

```
(and (null props)(not (null vals)))
```
**(and (not (null props))(null vals))**

**) nil)**

**)**

**; Условие окончания рекурсии**

**((and (null (cdr props))(null (cdr vals)))**

**(put db\_name (car props)(car vals)))**

**((put db\_name (car props)(car vals))**

**(db\_make db\_name (cdr props)(cdr vals)))**

#### **Формирование структуры свойств.**

**(defun complex\_props\_make (vals vals\_of\_props\_list)**

**((and (null (cdr vals))**

**(not (null vals\_of\_props\_list)))**

**(complex\_prop\_make (car vals) vals\_of\_props\_list))**

**((complex\_prop\_make (car vals) vals\_of\_props\_list)**

**(complex\_props\_make (cdr vals)(vals\_of\_props\_make vals\_of\_props\_list))**

**))**

**Функция complex\_props\_make <sup>с</sup> помощью вспомогательной функции complex\_prop\_make для каждого символа из списка vals ставит <sup>в</sup> соответствие свойства <sup>и</sup> их значения из списка vals\_of\_props\_list. Каждый элемент списка vals\_of\_props\_list соответствует описанию списочному описанию свойства <sup>с</sup> множественным значением (см. слайд 3). В содержательной интерпретации список vals содержит описание значений ключевых свойств объектов (<sup>в</sup> нашем случае – это порядковые номера основ по словарю). Вспомогательная функция vals\_of\_props\_make для каждого очередного объекта <sup>с</sup> уже сформированным списком свойств удаляет описания значений его свойств из списка vals\_of\_props\_list.** 

#### Формирование элементов списка свойств отдельного объекта.

```
(defun complex_prop_make (val vals_of_props_list)
((null (cdr vals_of_props_list))
 (put val (caar vals_of_props_list)
      (caadar vals_of_props_list)
 ))
((put val (caar vals_of_props_list)
      (caadar vals_of_props_list))
 (complex_prop_make val (cdr vals_of_props_list)))
)
```
### **Удаление описания значений свойств очередного объекта.**

**(defun vals\_of\_props\_make (vals\_of\_props\_list)**

```
((null vals_of_props_list) nil)
```
**(cons (list (caar vals\_of\_props\_list)(cdadar vals\_of\_props\_list))**

```
(vals_of_props_make (cdr vals_of_props_list))
```
**))**

**Полный текст программы формирования БД словаря основ <sup>в</sup> оперативной памяти приводится <sup>в</sup> файле basedict.lsp.** 

### **Тестовый пример.**

**После загрузки программы : mulisp.com basedict.lsp <sup>и</sup> последовательного вызова функций считывания информации из внешних файлов :**

**(load\_bases\_symb\_codes basesymb.txt)**

**(load\_bases\_numbers basenumb.txt)**

**(load\_basechange\_classes bchangcl.txt)**

**(load\_flect\_classes flect\_cl.txt)**

**с помощью вызова функции test5 :**

**(test5 't\_base 'basechange\_class 'flect\_class) строится совокупность списков свойств <sup>в</sup> соответствии <sup>с</sup> приведенной на слайде 3 схемой.** 

**Для просмотра свойств элементов созданной структуры достаточно вызвать функцию get из командной строки интерпретатора :** 

**(get t\_base "balk") выдает номер основы по словарю основ, то есть "002"; (get "002" basechange\_class) для основы <sup>с</sup> заданным номером выдает код основоизменительного класса, то есть "11"; (get "002" flect\_class) для основы <sup>с</sup> заданным номером выдает трехразрядный восьмеричный код флективного класса, то есть "060".**

#### **Сформированная БД для тестового примера.**

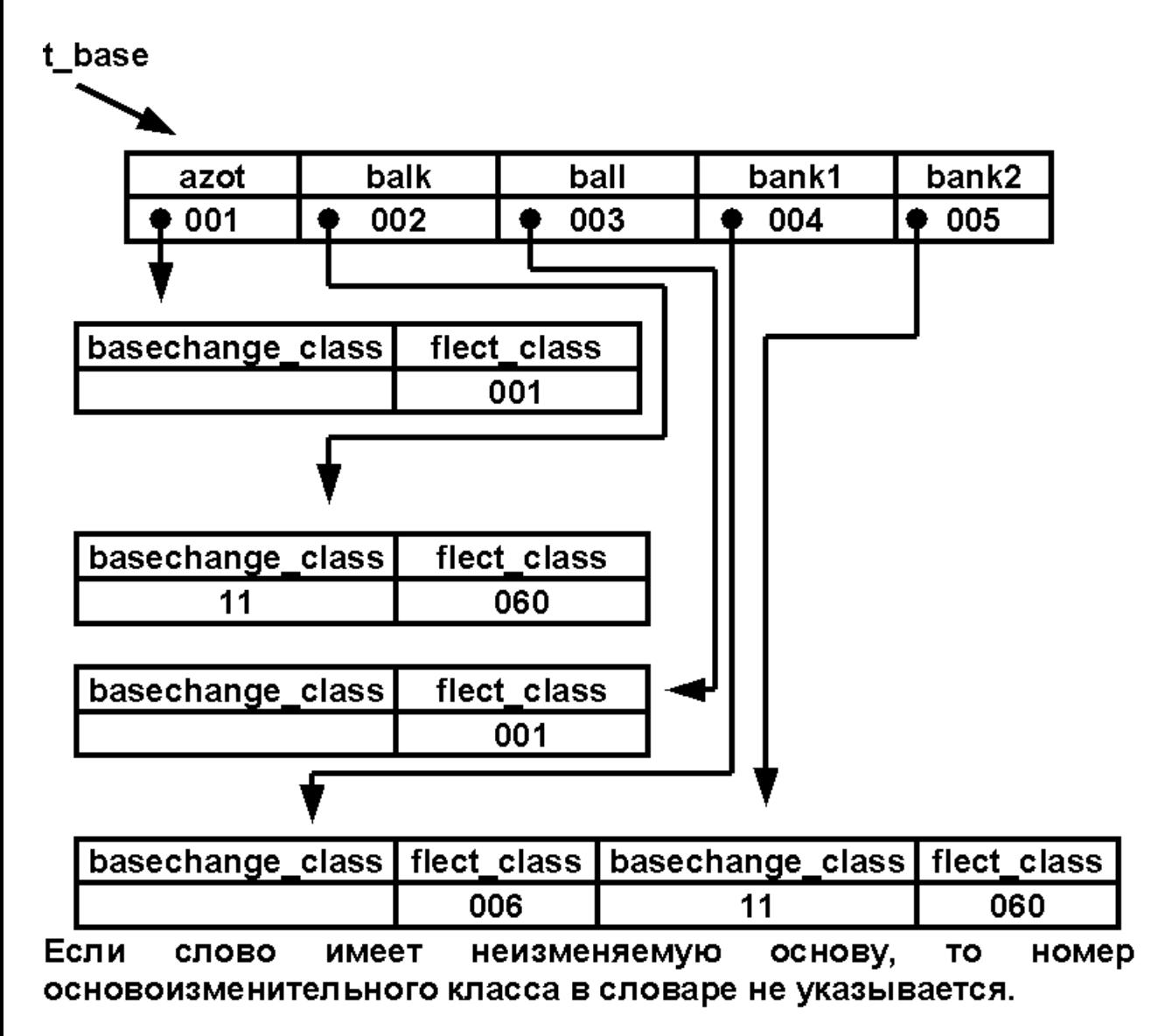

**Применительно к табличной модели данных получаем, что имя символа соотв етствует либо названию таблицы (имени отношения), либо заг лавиютабличной строки, названия свойств – заглавиямстолбцов, значения свойств –содержимому ячеек.** 

## **Строки как тип данных.**

**Строки относятся <sup>к</sup> простым типам данных. В Лиспе используется рассмотрение строк как одномерных массивов или векторов, элементами которых являются знаки. Многие более общие функции, определенные для массивов <sup>и</sup> последовательностей (чтение, сравнение элементов), наследуются строками.** 

**Кроме этого, <sup>в</sup> Лиспе определен <sup>и</sup> ряд специальных функций для работы <sup>с</sup> этим типом данных :**

•**Функции сравнения строк;** 

•**Функции преобразования атомов <sup>и</sup> списков <sup>в</sup> строки и наоборот;** 

#### **Функции muLISP'<sup>а</sup> по работе со строками.**

**Функция (findstring <sup>&</sup>lt;строка 1> <строка 2>) показывает, начиная <sup>с</sup> какой позиции <sup>в</sup> строке 2 содержится строка 1 <sup>в</sup> качестве подстроки. Пример : (findstring 'tri 'string metter) выдает <sup>в</sup> качестве результата 1.**

**Функция pack преобразует список символов <sup>в</sup> строку. Пример : (pack '(s t r I n g m e t t e r)) выдает <sup>в</sup> качестве результата строку STRINGMETTER.**

**Функция print-length выдает <sup>в</sup> качестве результата длину строки до первого пробела. Пример : (print-length 'string metter) возвращает <sup>в</sup> качестве результата 6.** 

**Функция (string-left-trim <строка 1> <sup>&</sup>lt;строка 2>) <sup>в</sup> случае, когда строка 2 начинается строкой 1, возвращает <sup>в</sup> качестве результата подстроку строки 2 (до первого пробела) после вхождения строки 1. В противном случае возвращается пустая строка. Пример : (string-left-trim 'at 'atom and list) возвращает <sup>в</sup> качестве результата строку OM.**

#### **Функции muLISP'<sup>а</sup> по работе со строками.**

**Функция (char <строка<sup>&</sup>gt; <n>) возвращает <sup>в</sup> качестве результата nй символ строки, отсчет производится <sup>с</sup> 0. Пример : (char "cat Kuzya" 5) возвращает \u <sup>в</sup> качестве результата.** 

**Функция (string= <строка 1> <строка 2>) возвращает результат сравнения строк, при этом строчные <sup>и</sup> заглавные буквы различаются.** 

**Функция (substring <строка<sup>&</sup>gt; <n> <m>) возвращает <sup>в</sup> качестве результата подстроку исходной строки, начиная <sup>с</sup> n-го <sup>и</sup> кончая m-м символом. Отсчет символов производится <sup>с</sup> 0. Аналогичная функция (slice <строка<sup>&</sup>gt; <n> <m>) имеется <sup>в</sup> newLISP-tk, но аргумент <m> <sup>в</sup> ней – длина выделяемой подстроки.** 

**Функция (unpack <строка>) преобразует строку <sup>в</sup> список символов, который возвращается <sup>в</sup> качестве результата. Пример : (unpack "Эксперимент на собаках") возвращает <sup>в</sup> качестве** результата список: (Эксперимент||на||собаках). В **newLISP-tk ей соответствует функция explode.** 

## **Литература.**

**1. Хювенен <sup>Э</sup>., Сеппянен Й. Мир Лиспа. Т.1. – М.:Мир, 1990. С. 61-63, 168-172 , 326-327, 337-340.**

**2. Белоногов Г.Г. <sup>и</sup> Богатырев В.И. Автоматизированные информационные системы. Под ред. К.В. Тараканова. – М.: Сов. радио, 1973.**